## **ibec\_CopyData**

This function is intended for the quick copying of data from one connection ([ODBC](http://ibexpert.com/docu/doku.php?id=01-documentation:01-13-miscellaneous:glossary:open-database-connectivity) or Firebird/InterBase®) to another (Firebird/InterBase® only)

## **Description**

The ibec CopyData function returns the number of records copied from SrcConnection to DestConnection.

## **Syntax**

```
 function ibec_CopyData(SrcConnection : variant;
                         DestConnection : variant;
                         DestTableName : string;
                         SelectStatement : string;
                         Options : string;
                         CallbackBlock : variant) : integer;
```
Possible options are:

- CommitAfter=<number of records> after the specified number of records a COMMIT will be performed. Default value is 500.
- CreateTable if the table doesn't exist in the target database it will be created using the structure of the source query. If the target table doesn't exist and the CreateTable option is not specified an exception will be raised.
- EmptyTable the target table will be emptied before copying data.
- DontQuoteIdents all identifiers in CREATE TABLE and INSERT statements will be converted to uppercase even if they are case-sensitive in the source database.

Example of an Options string:

```
 'CommitAfter=1000; CreateTable'
```
## **Example**

```
 execute ibeblock
 as
 begin
   cbb = 'execute ibeblock (RecNo integer)
          as
          begin
            if (ibec mod(RecNo, 100) = 0) then
               ibec_Progress(RecNo || 'records copied...');
          end';
```
Last update:<br>2023/07/06 05-ibexpert-ibeblock-functions:05-08-dataset-functions:ibec\_copydata http://ibexpert.com/docu/doku.php?id=05-ibexpert-ibeblock-functions:05-08-dataset-functions:ibec\_copydata 04:19

```
OdbcCon = ibec CreateConnection( ctODBC, 'DBQ=C:\IBE Demo\demo.mdb;
DRIVER=Microsoft Access Driver
  (*.mdb)');
      DB = ibec_CreateConnection(__ctInterBase,
                                   'DBName="localhost:D:\FB2_DATA\IBEHELP.FBA";
                                   ClientLib=C:\Program
Files\Firebird\bin\fbclient.dll;
                                   user=SYSDBA; password=masterkey;
names=WIN1251; sqldialect=3');
      try
        use DB;
       if (exists(select * from rdb$relations where rdb$relation name =
'IBEC_COPYDATA'))
 then
        begin
          execute statement 'drop table IBEC_COPYDATA';
          commit;
        end;
       Country = 'US';
        RecCount = ibec_CopyData(OdbcCon, DB, 'IBEC_COPYDATA',
                                   'SELECT * FROM CUSTOMER WHERE COUNTRY <
:Country',
                                  'CommitAfter=100; EmptyTable; CreateTable;
DontQuoteIdents',
                                  cbb);
        if (RecCount is not null) then
         ibec ShowMessage(RecCount || 'records copied successfully.');
      finally
       ibec CloseConnection(DB);
       ibec CloseConnection(OdbcCon);
      end;
    end
```
From: <http://ibexpert.com/docu/>- **IBExpert**

Permanent link: **[http://ibexpert.com/docu/doku.php?id=05-ibexpert-ibeblock-functions:05-08-dataset-functions:ibec\\_copydata](http://ibexpert.com/docu/doku.php?id=05-ibexpert-ibeblock-functions:05-08-dataset-functions:ibec_copydata)**

Last update: **2023/07/06 04:19**

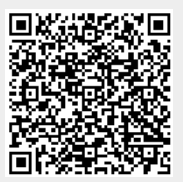